#### **KU LEUVEN**

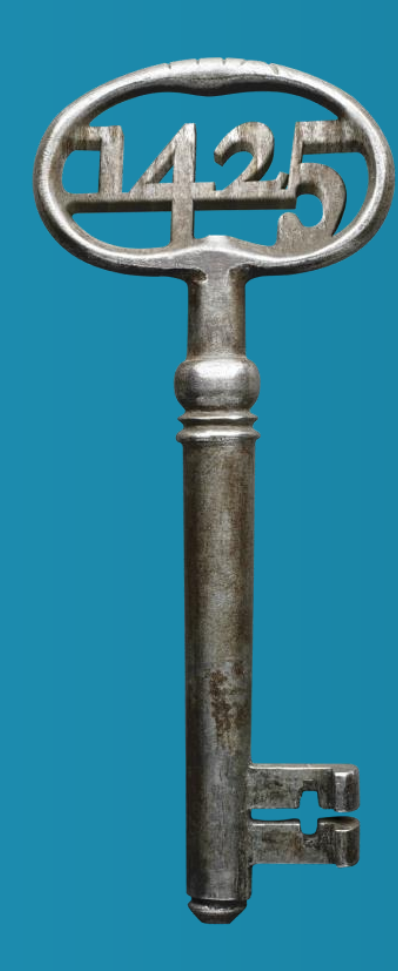

Comparing state estimation techniques for model predictive control

Mats Vande Cavey (KU Leuven)

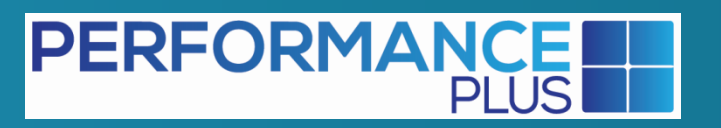

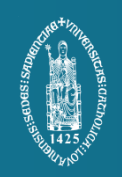

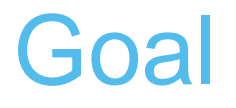

State estimation of states of simple (non-linear) Modelica model

Quantitative and qualitative comparison of different algorithms

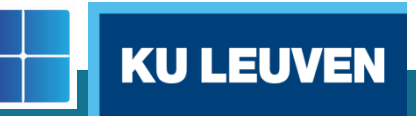

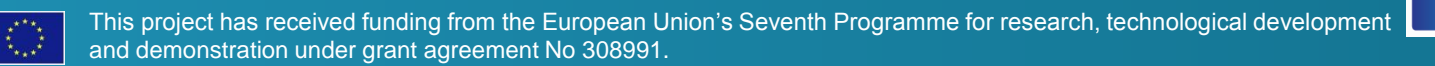

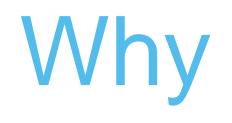

Model predictive control on real buildings

o Optimizing future control starts from current state o Current state not fully measured

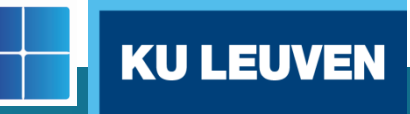

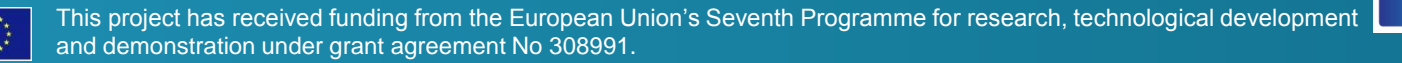

#### How

Compare three state estimation algorithms:

- 1. Deterministic state estimation
- 2. Moving horizon estimation
- 3. Unscented Kalman Filter

in three different cases:

- $\circ$  Ideal (simple model simple model)
- o Non-ideal (simple model complex model)

KU L

 $\circ$  Real (simple model – real building)

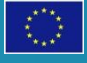

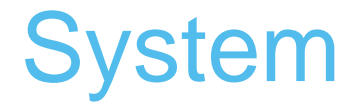

#### 3E headquarters in Brussels Two floors, 40 – 80 people Renewed heating system

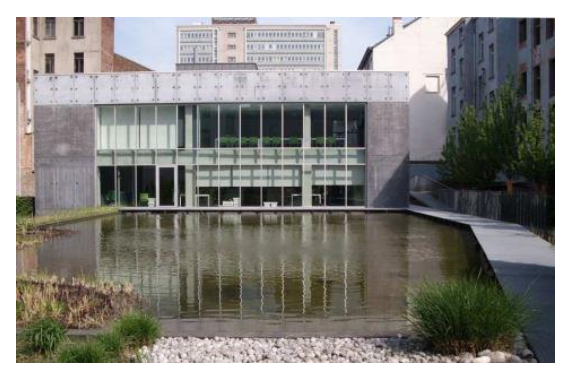

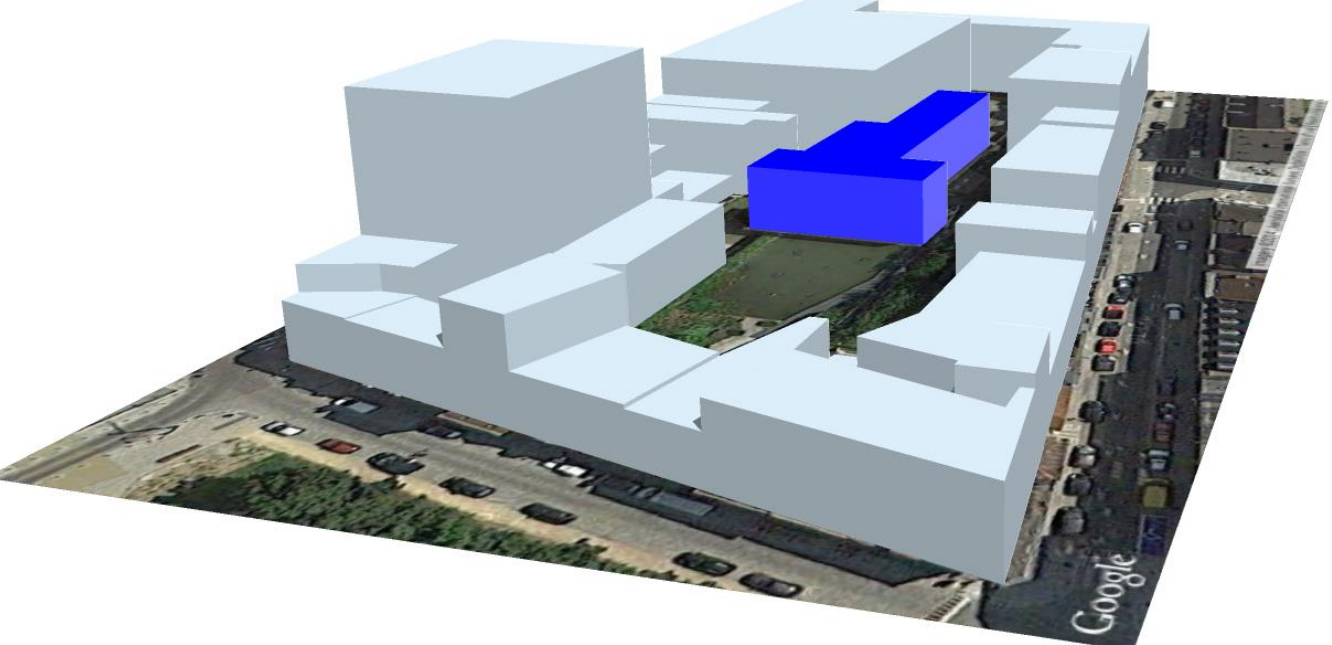

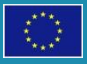

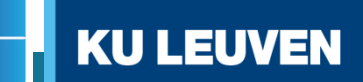

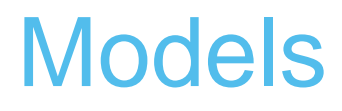

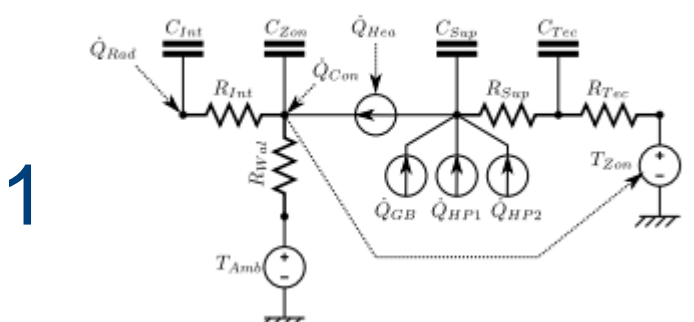

- 1. Simple building model
- 2. Complex building model
- 3. Real building

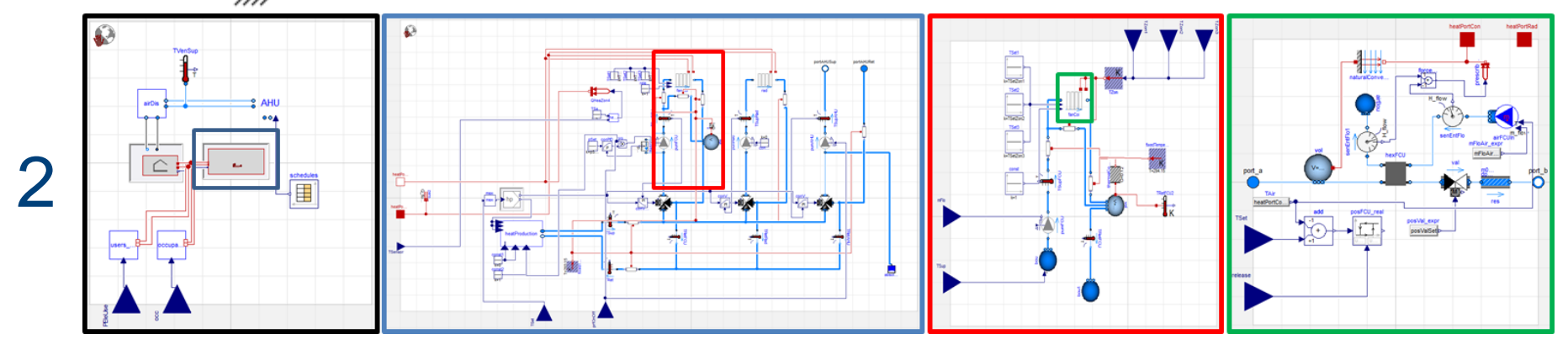

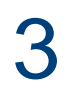

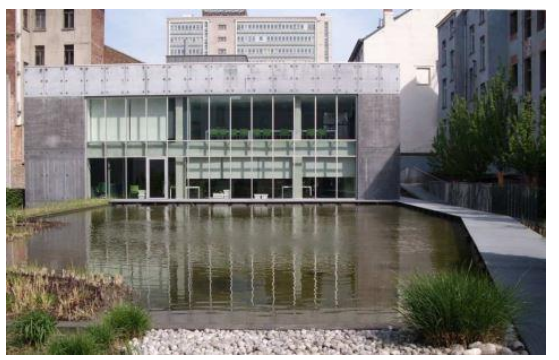

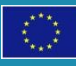

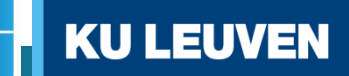

# 3 different cases, same inputs dataset

Ideal (simple-simple):

- All states known
- o Noise properties added/known (Gaussian? Uniform?)
- o Use only 'output' states for estimation
- o Compare states directly with counterpart (open loop simulation, 1 day?)

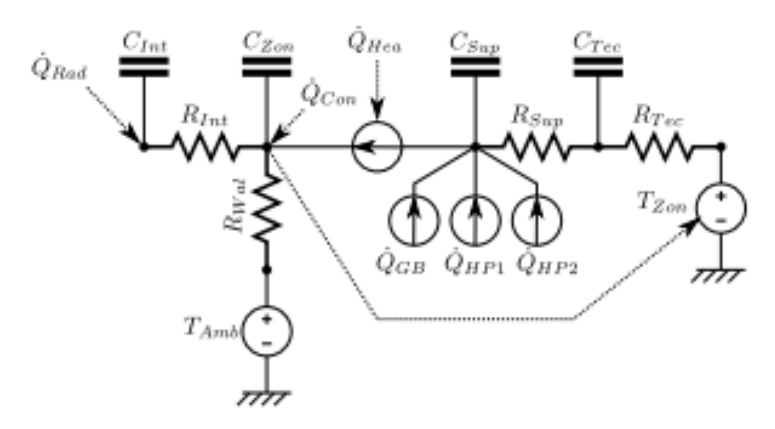

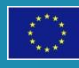

# 3 different cases, same inputs dataset

Ideal (simple-simple)

Non-ideal (simple-complex):

- o All variables available
- o Noise properties to 'measurements' are known
- o Check output state with measured counterpart
- o Investigate all states

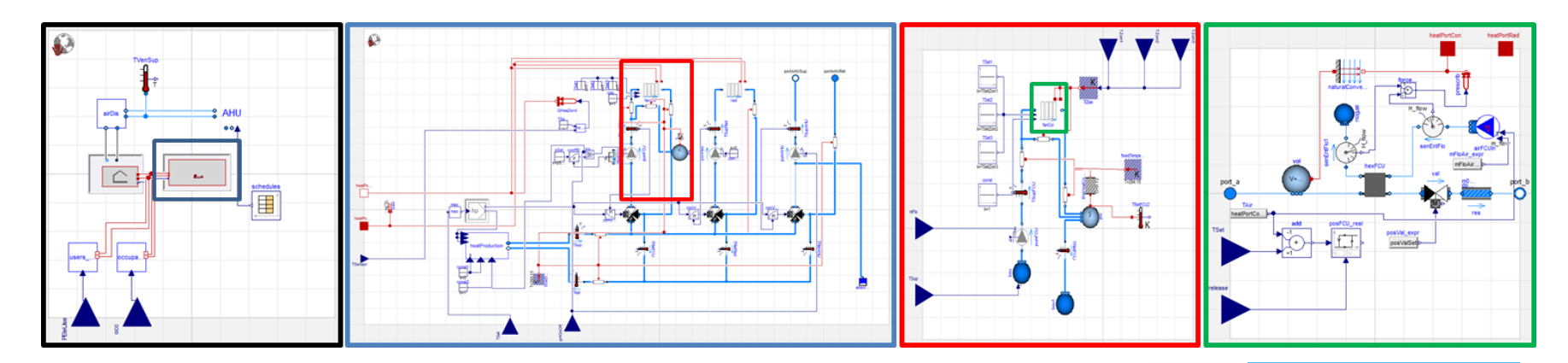

KU LEU

# 3 different cases, same inputs dataset

Ideal (simple-simple)

Non-ideal (simple-complex)

Real case (simple-real):

- o Measurements have intrinsic error
- o Investigate all states and compare to other cases

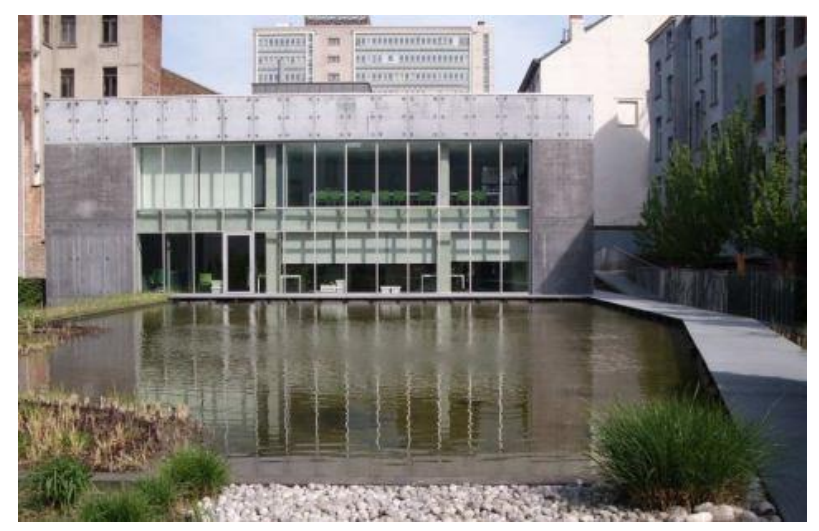

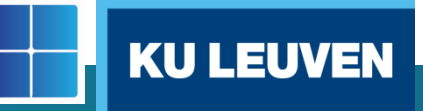

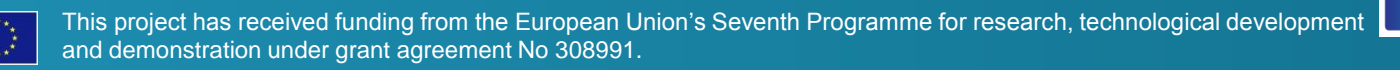

### State estimation (example)

Model for state estimation (paper, Rao et al. 2003)

 d2c (Ts=1s, matlab) discrete model  $\rightarrow$  continuous model

$$
\dot{x} = \begin{bmatrix} .99 & .2 \\ -.1 & .03 \end{bmatrix} x + \begin{bmatrix} 0 \\ 1 \end{bmatrix} w
$$
\n
$$
\dot{x} = \begin{bmatrix} .01 & .34 \\ -.17 & -1.16 \end{bmatrix} x + \begin{bmatrix} .2 \\ 1.68 \end{bmatrix} w
$$
\n
$$
y = \begin{bmatrix} 1 \\ -3 \end{bmatrix} x + v_k
$$
\n
$$
y = \begin{bmatrix} 1 \\ -3 \end{bmatrix} x + v_k
$$

 $y =$  output to fit

 $w =$  disturbance which is unknown (to the model)  $N(\mu=0, \sigma=1)$ , only positive values

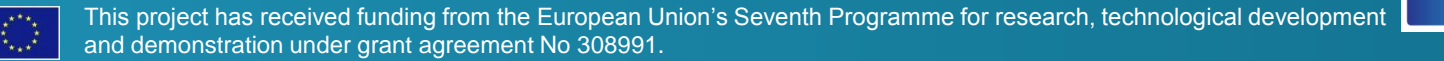

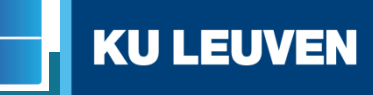

## No state estimation (no disturbance)

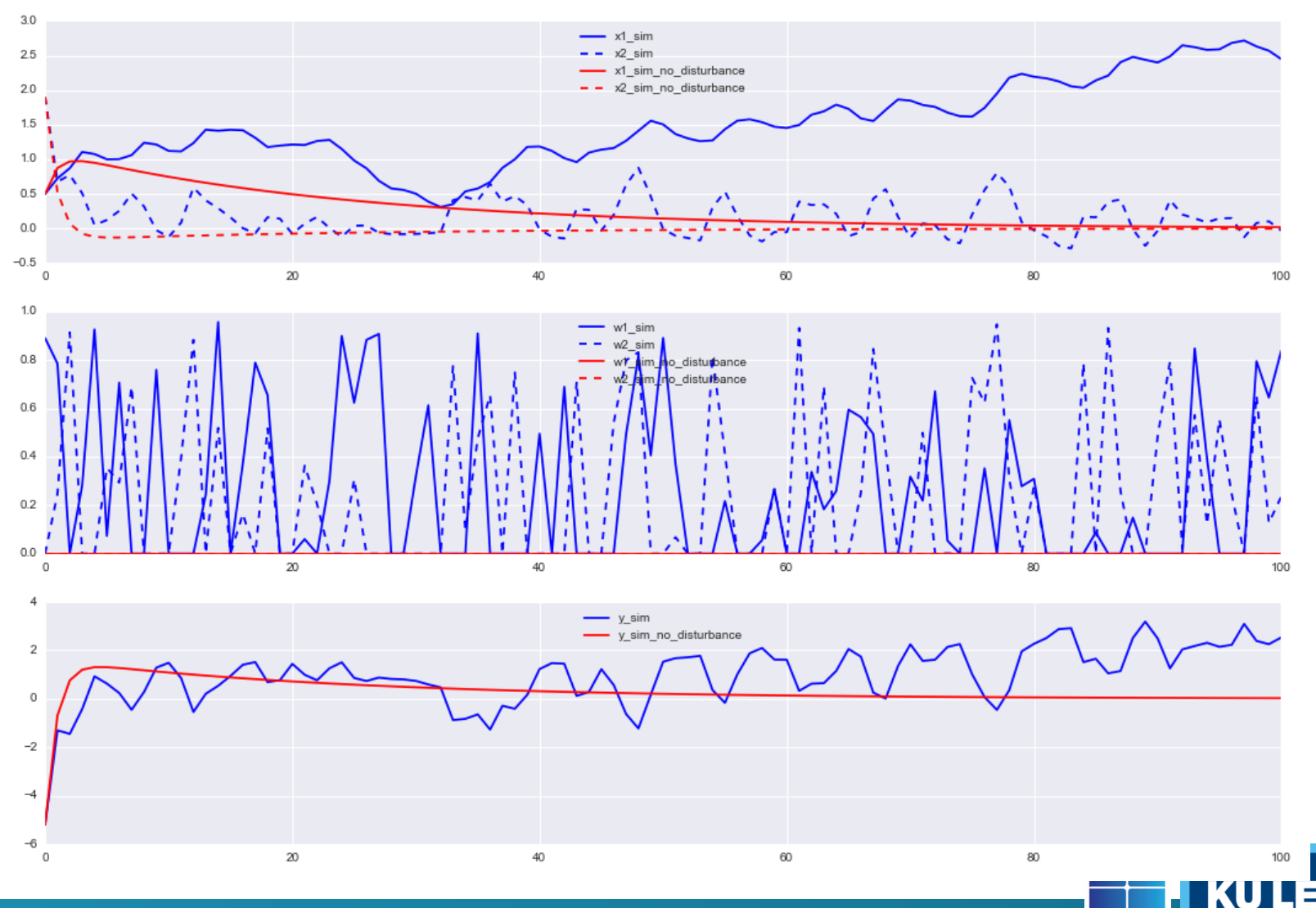

### State estimation

#### Mitigate effect of unknown disturbance

- $\circ$  Kalman filter approaches ( $\rightarrow$ 3)
	- Prediction (guess)
	- Correction (statistical knowledge of the unknown disturbance)
	- *(Calculation)*
- $\circ$  Moving horizon approach ( $\rightarrow$ 1,2)
	- Find optimal values for variables and/or parameters which fit model output to measurements over past horizon

KU L

- Allows constraint formulation
- *(Optimization)*

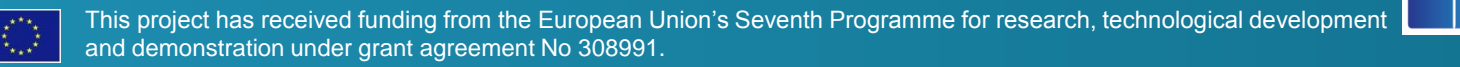

#### Moving horizon estimation

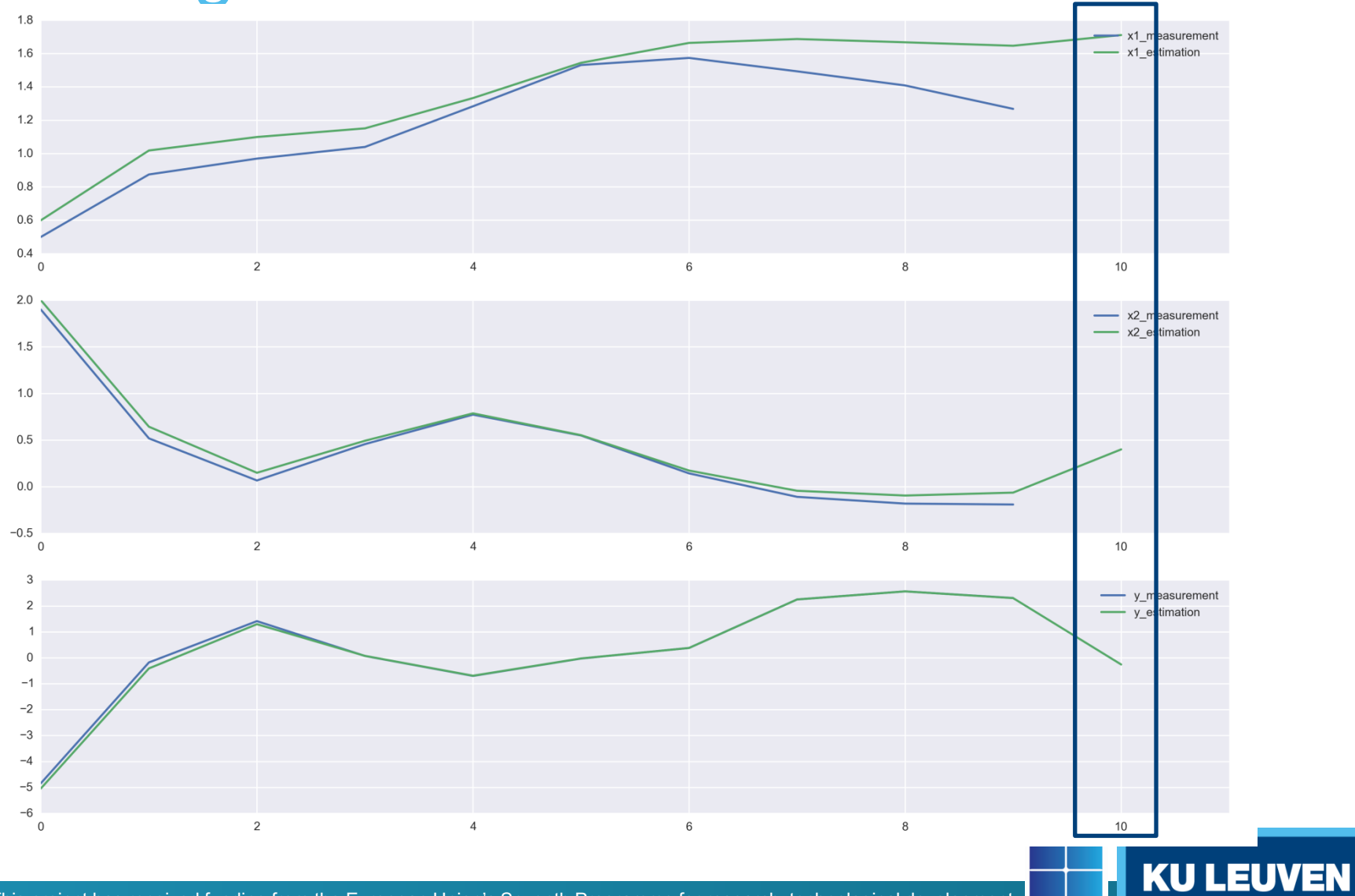

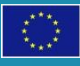

# Moving horizon estimation

$$
\min_{x_0} \sum (y - y_{meas})^T R^{-1} (y - y_{meas})
$$

- o Initial values of the states to get best output over the past horizon
- o Ok if disturbances have low influence
- o Easiest implementation

**Deterministic** 

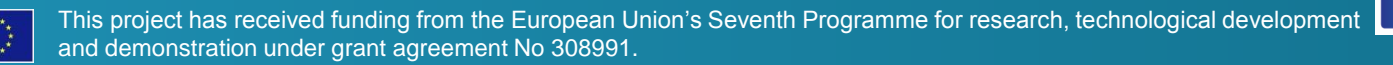

# Moving horizon estimation (determistic)

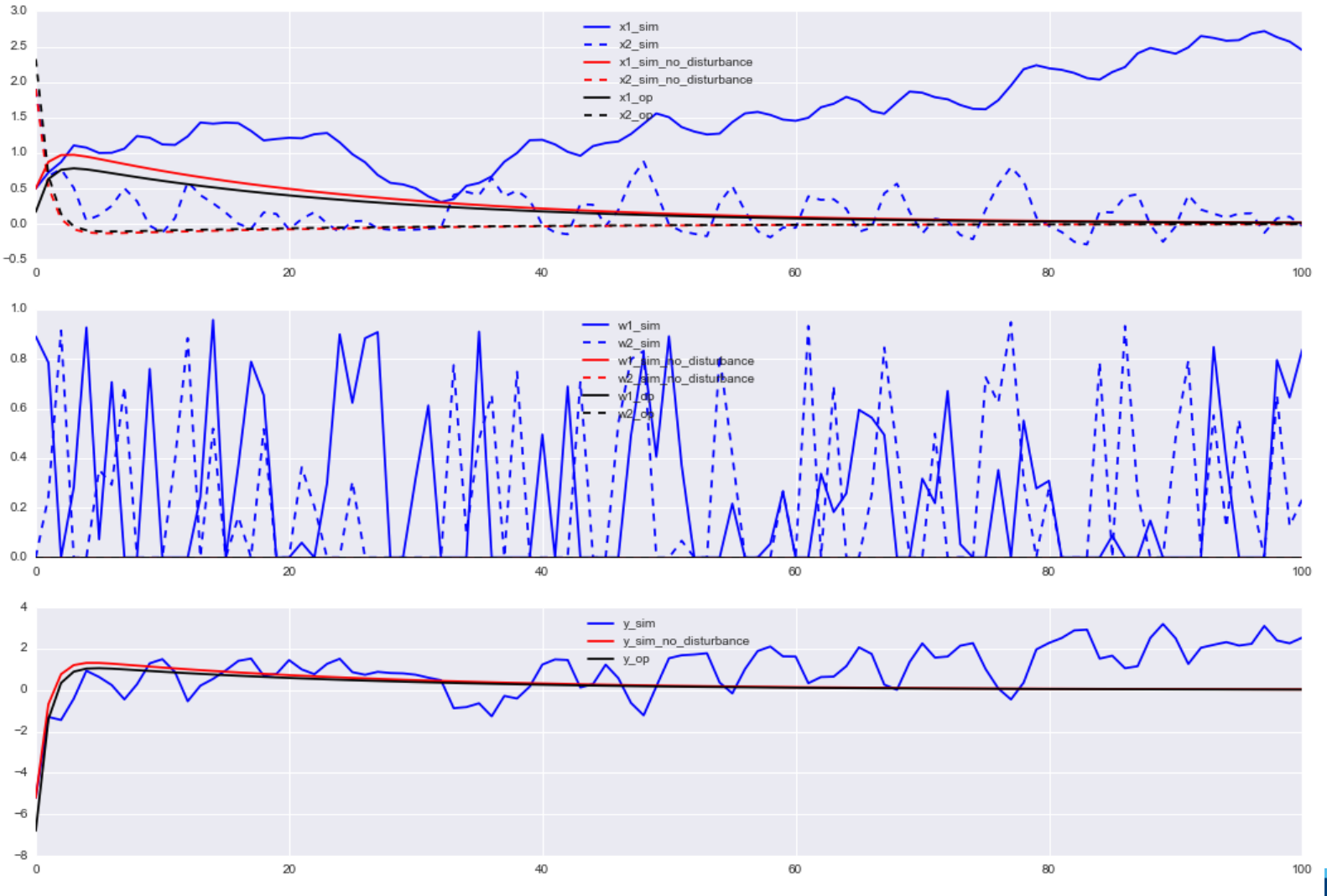

![](_page_14_Picture_2.jpeg)

This project has received funding from the European Union's Seventh Programme for research, technological development and demonstration under grant agreement No 308991.

KU

### Moving horizon estimation

#### $\min_{\{x_0\}\{w_k\}} \sum_{k=1}^{\infty} (y - y_{meas})^T R^{-1} (y - y_{meas}) + (w_k)^T Q^{-1}(w_k)$ **Statistical**

- $\circ$  Fit the output 'y'
- o Try to estimate minimal disturbances 'w'
	- $\rightarrow$  Add unknown state disturbance to the Modelica model

```
model sim 
   extends partial_sim();
   Modelica.Blocks.Interfaces.RealInput w1;
   Modelica.Blocks.Interfaces.RealInput w2; 
equation 
  der(x1) = a11*x1 + a12*x2 + b1*w1;der(x2) = a21*x1 + a22*x2 + b2kw2;end sim;
```

$$
\dot{x} = \begin{bmatrix} .01 & .34 \\ -.17 & -1.16 \end{bmatrix} x + \begin{bmatrix} .2 \\ 1.68 \end{bmatrix} w
$$

$$
y = \begin{bmatrix} 1 \\ -3 \end{bmatrix} x + v_k
$$

![](_page_15_Picture_7.jpeg)

![](_page_15_Picture_9.jpeg)

Moving horizon estimation (solutions)  $\min_{\{x_0\}\{w_k\}} \sum_{k=0}^{\infty} (y - y_{meas})^T R^{-1} (y - y_{meas}) + (w_k)^T Q^{-1}(w_k)$ 

Use of ExternalData class in JModelica.org

#### Different solutions for different weights.

- Large ratio  $R^{-1}$  over  $Q^{-1}$  : disturbances have smaller covariance
- o Look at
	- $Q^{-1}$  =1,  $R^{-1}$  =1<sup>e</sup>2 (best guess, paper)
	- $Q^{-1} = 1$ ,  $R^{-1} = 1^{\circ}4$  (high)
	- $Q^{-1} = 1$ ,  $R^{-1} = 1^e 2$  (low)

#### $\overline{Q}$  $^{-1}$  =1,  $R^{-1}$  =1<sup>e</sup>2 (best guess)

![](_page_17_Figure_1.jpeg)

![](_page_17_Figure_2.jpeg)

![](_page_17_Figure_3.jpeg)

![](_page_17_Figure_4.jpeg)

![](_page_17_Picture_5.jpeg)

This project has received funding from the European Union's Seventh Programme for research, technological development and demonstration under grant agreement No 308991.

**KU LEUVEN** 

100

# $Q^{-1}$  =1,  $R^{-1}$  =1<sup>e</sup>4 (high)

![](_page_18_Figure_1.jpeg)

![](_page_18_Figure_2.jpeg)

![](_page_18_Figure_3.jpeg)

![](_page_18_Picture_4.jpeg)

This project has received funding from the European Union's Seventh Programme for research, technological development and demonstration under grant agreement No 308991.

**KU LEUVEN** 

#### $\overline{\mathcal{O}}$  $-1$  =1,  $R^{-1}$  =1<sup>e</sup>-2 (low)

![](_page_19_Figure_1.jpeg)

 $60\,$ 

 $80\,$ 

![](_page_19_Picture_2.jpeg)

 $-4$  $-\epsilon$  $\mathbf 0$ 

This project has received funding from the European Union's Seventh Programme for research, technological development and demonstration under grant agreement No 308991.

40

 $20\,$ 

**KU LEUVEN** 

100

![](_page_20_Picture_0.jpeg)

Open loop simulation on next period

Calculate rmse

![](_page_20_Picture_3.jpeg)

![](_page_20_Picture_4.jpeg)

![](_page_21_Figure_0.jpeg)

![](_page_21_Figure_1.jpeg)

**KU LEUVEN** 

#### **Evaluate**

 $Q^{-1}$  =1,  $R^{-1}$  =1<sup>e</sup>2 (normal, paper)

- rmse x1 : 0.044
- rmse x2 : 0.007
- rmse y : 0.060

$$
Q^{-1} = 1, R^{-1} = 1e4 (high)
$$

- $\circ$  rmse x1 : 0.040
- $\circ$  rmse x2 : 0.007
- o rmse y : 0.056
- $Q^{-1}$  =1,  $R^{-1}$  =1<sup>e</sup>-2 (low)
	- o rmse x1 : 1.019
	- $\circ$  rmse x2 : 0.143
	- $\circ$  rmse y : 1.425

![](_page_22_Picture_13.jpeg)

This project has received funding from the European Union's Seventh Programme for research, technological development and demonstration under grant agreement No 308991.

**KU LEUVEN** 

# **Challenges**

- Best way to implement?
	- o Weights?
	- o Variable w discrete or continuous?
- What about end effect?
	- o Only output state mathers!
	- o Similar to mpc
- States in buildings are not equal

 $\dot{x} = \begin{bmatrix} .01 & .34 \\ -17 & -1.16 \end{bmatrix} x + \begin{bmatrix} .2 \\ 1.68 \end{bmatrix} w$  $y = \begin{bmatrix} 1 \\ -3 \end{bmatrix} x + v_k$ 

KU L

![](_page_23_Picture_9.jpeg)

![](_page_24_Picture_0.jpeg)

![](_page_24_Picture_1.jpeg)